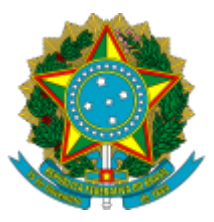

Ministério da Educação Universidade Federal do Amazonas Centro de Tecnologia da Informação e Comunicação

**PRIMEIRA RETIFICAÇÃO DA NOTA TÉCNICA N° 001, DE 23 DE AGOSTO DE 2023**

## **O CENTRO DE TECNOLOGIA DA INFORMAÇÃO E**

**COMUNICAÇÃO**, por meio da Coordenação de Sistemas, no uso de suas atribuições, torna pública a Primeira Retificação da Nota Técnica 001, de 23 de agosto de 2023.

## **Onde se lê:**

"A ocorrência acima relatada impactou na não pré-seleção (indevida) de discentes para upload de documentos, etapa seguinte pós-inscrição, conforme distribuição descrita na tabela 1 por modalidade."

## **Leia-se:**

"A ocorrência acima relatada impactou na não pré-seleção, **e consequente pré-seleção,** indevidas de discentes para upload de documentos, etapa seguinte pós-inscrição, conforme distribuição descrita na tabela 1 por modalidade."

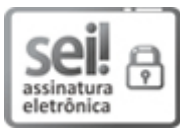

Documento assinado eletronicamente por **Jorge Carlos Magno Silva de Lima**, **Diretor**, em 11/09/2023, às 10:49, conforme horário oficial de Manaus, com fundamento no art. 6º, § 1º, do Decreto nº 8.539, de 8 de [outubro](http://www.planalto.gov.br/ccivil_03/_Ato2015-2018/2015/Decreto/D8539.htm) de 2015.

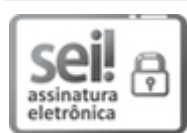

Documento assinado eletronicamente por **Carlos Daniel Silva Ribeiro**, **Coordenador**, em 11/09/2023, às 11:03, conforme horário oficial de Manaus, com fundamento no art. 6º, § 1º, do Decreto nº 8.539, de 8 de [outubro](http://www.planalto.gov.br/ccivil_03/_Ato2015-2018/2015/Decreto/D8539.htm) de 2015.

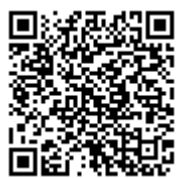

A autenticidade deste documento pode ser conferida no site https://sei.ufam.edu.br/sei/controlador\_externo.php? [acao=documento\\_conferir&id\\_orgao\\_acesso\\_externo=0,](https://sei.ufam.edu.br/sei/controlador_externo.php?acao=documento_conferir&id_orgao_acesso_externo=0) informando o código verificador **1697345** e o código CRC **C652F973**.

Avenida General Rodrigo Octávio, 6200 - Bairro Coroado I Campus Universitário Senador Arthur Virgílio Filho, Bloco do CTIC (1º andar), Setor Norte - Telefone: (92) 3305-1181 / Ramal 1199 CEP 69080-900, Manaus/AM, secretariactic@ufam.edu.br

Referência: Processo nº 23105.043042/2022-86 SEI nº 1697345